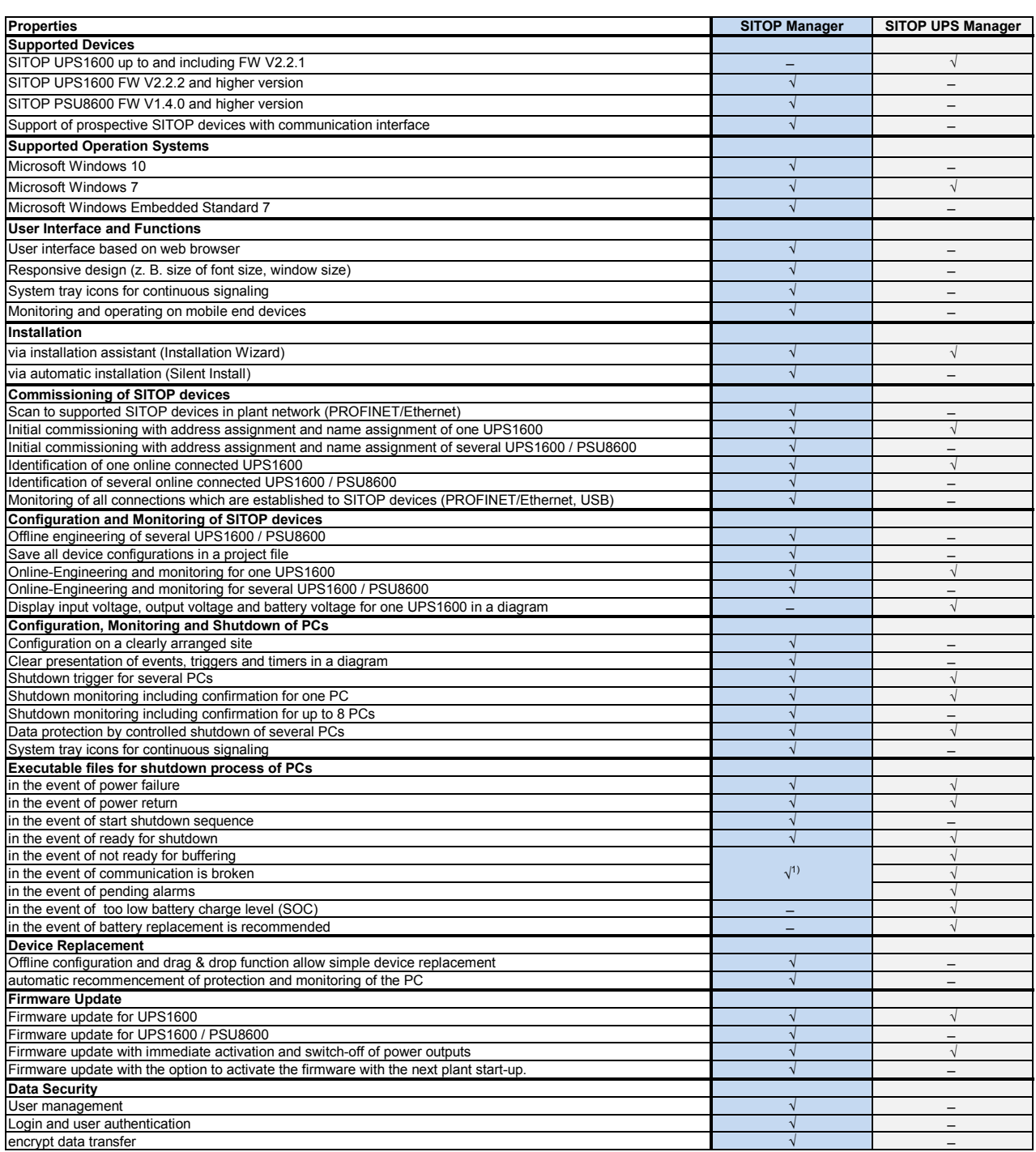

 $<sup>1)</sup>$  In the SITOP Manager the following three events are combined in the event "Buffer operation or shutdown not possible":</sup>

- not ready for buffering

- communication is broken

- pending alarms